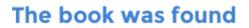

# **Channel Coding For Telecommunications**

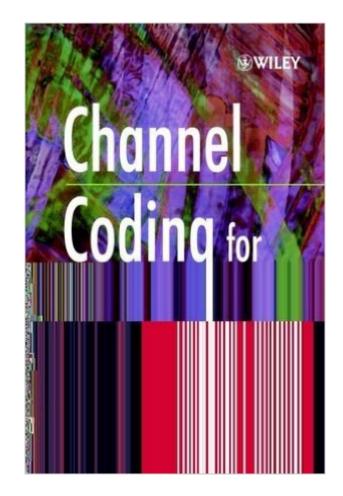

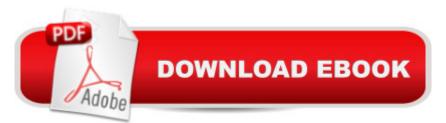

## Synopsis

This book clearly describes the leading techniques for channel coding. An advanced tutorial greatly improves the reader's understanding of the material. Rigorous analytical and theoretical examples are provided along with sample problems and solutions. The latest research findings on new techniques in channel coding are also included.

### **Book Information**

Hardcover: 512 pages Publisher: Wiley; 1 edition (October 29, 1999) Language: English ISBN-10: 0471982776 ISBN-13: 978-0471982777 Product Dimensions: 6.8 x 1.3 x 9.7 inches Shipping Weight: 2.1 pounds (View shipping rates and policies) Average Customer Review: 3.0 out of 5 stars Â See all reviews (1 customer review) Best Sellers Rank: #5,721,477 in Books (See Top 100 in Books) #71 in Books > Computers & Technology > Programming > Software Design, Testing & Engineering > Coding Theory #1822 in Books > Crafts, Hobbies & Home > Crafts & Hobbies > Radio Operation #1903 in Books > Computers & Technology > Computer Science > Systems Analysis & Design

#### **Customer Reviews**

Not a tool for the professional engineer

#### Download to continue reading...

Channel Coding for Telecommunications Applied Channel Theory in Chinese Medicine Wang Ju-Yi's Lectures on Channel Therapeutics Are You Channel Ready?: How to Set Up Your Channels and Channel Partners Successfully Coding Interview Ninja: 50 coding questions with Java solutions to practice for your coding interview. Essential Guide To Telecommunications Broadband Networking ATM, Adh and SONET (Artech House Telecommunications Library) Software Quality Control, Error, Analysis (Advanced Computing and Telecommunications Series) The Scratch Coding Cards: Creative Coding Activities for Kids Learn CSS in One Day and Learn It Well (Includes HTML5): CSS for Beginners with Hands-on Project. The only book you need to start coding in CSS ... Coding Fast with Hands-On Project) (Volume 2) Java: The Ultimate Guide to Learn Java and Python Programming (Programming, Java, Database, Java for dummies, coding books, java programming) (HTML, ... Developers, Coding, CSS, PHP) (Volume 3) Java: The Simple Guide to Learn Java Programming In No Time (Programming,Database, Java for dummies, coding books, java programming) (HTML,Javascript,Programming,Developers,Coding,CSS,PHP) (Volume 2) Coding, Bugs, and Fixes (Kids Get Coding) Handbook of Coding Theory, Volume 1: Part 1 : Algebraic Coding Coding Club Python: Building Big Apps Level 3 (Coding Club, Level 3) ICD-10 Snapshot 2017 Coding Cards Psychiatry (ICD-10-CM 2017 Snapshot Coding Cards) Medical Coding Online for Step-by-Step Medical Coding 2016 Edition (Access Code, Textbook and Workbook Package), 1e ICD-10-CM 2017 Snapshot Coding Card: Ophthalmology (ICD-10-CM 2017 Snapshot Coding Cards) Medical Coding Online for Step-by-Step Medical Coding 2016 Edition (Access Code & Textbook Package), 1e Kids coding book: Memory Loss (Coding Palz computer programming for kids) Order,Order,Order - Kids Coding book (Coding Palz - Computer programming for kids)

<u>Dmca</u>